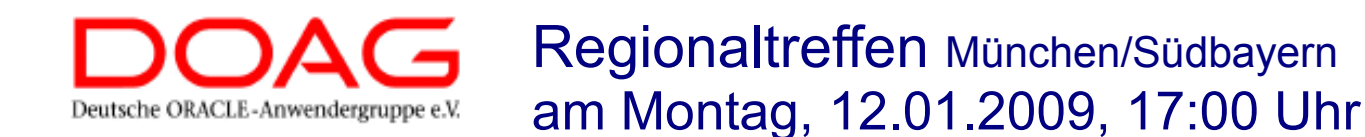

# **Oracle Advanced Compresion** 10g versus 11g

#### **Platz in der Datenbank optimal nützen**

Ihr Partner für Schulung, Betreuung und Beratung rund um die **Oracle-Datenbank**

**Gunther Pippèrr**

# Über uns

- Oracle Consulting seit Oracle 7.1
- IT Service Provider und **Remote-Backup-Dienstleister** 
	- Eigenes Rechenzentrum
	- Wir sichern Ihre Datenbank per Remote Backup

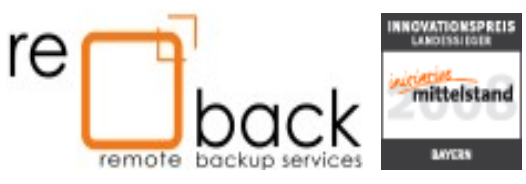

· Eigenes Java-Framework XCP

# Agenda

- Oracle Compression for Relational Data
	- 10g Table und Index Compression
	- 11g OLTP Table Compression
	- Deduplizierung auf Lob's
- Was bringt das Feature
- Wer kann es überhaupt nützen

#### **Szenario**

Datenbank wachen immer mehr - Täglich -Stündlich .....

Wie mit den Datenmengen umgehen?

Wie den Datenmengen Herr werden?

# Die Problemstellung

- Wie lassen sich Datenmengen verkleinern
- Kompremierung
	- Datenmenge reduzieren, indem eine günstigere Repräsentation bestimmt wird, mit der sich die gleichen Informationen in kürzerer Form darstellen lassen
- Deduplizierung
	- Datenmenge reduzieren durch einen Prozess, der redundante Daten identifiziert und eliminiert

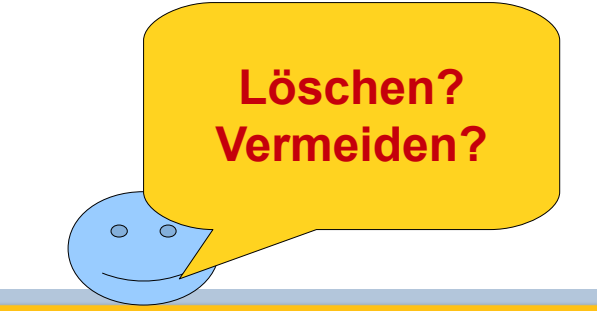

### Das Ziel

- Platzbedarf auf den Festplatten reduzieren
- Weniger I/O beim Lesen
- Speicher effizienter ausnützen

### Was lässt sich komprimieren

- Tabellen
	- Oracle9i und 10g Release2 Enterprise Edition
		- nur in speziellen DML Befehlen Bulk Load
	- 11g alle DML Operationen
- Materialised Views
	- Ab 9i bis heute
- B-tree Index und Index organized tables
	- Ab 8i bis heute
- Deduplizierung von LOB's
	- $\cdot$  11g

# **Welche DB Lizensierung**

• Compression Basis => Enterprise Editon

#### - Advanced Compression => Oracle 11g Option

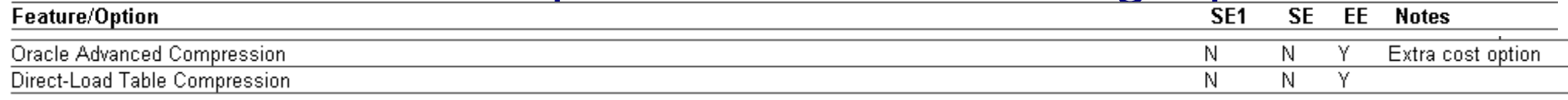

 $-9i$ 

- Metalink Doc ID: 269040.1 Differences Between Enterprise, Standard and Personal Editions on Oracle 9.2

 $-10g$ 

 $-$  Metalink Doc ID: 465465.1 Differences Between Enterprise, Standard and Personal Editions on Oracle 10.2

 $-11g$ 

- Metalink Doc ID: 465465.1

Differences Between Enterprise, Standard and Personal Editions on Oracle 11.1

# **Table Compression einsetzen**

- Überblick
- Tabellen

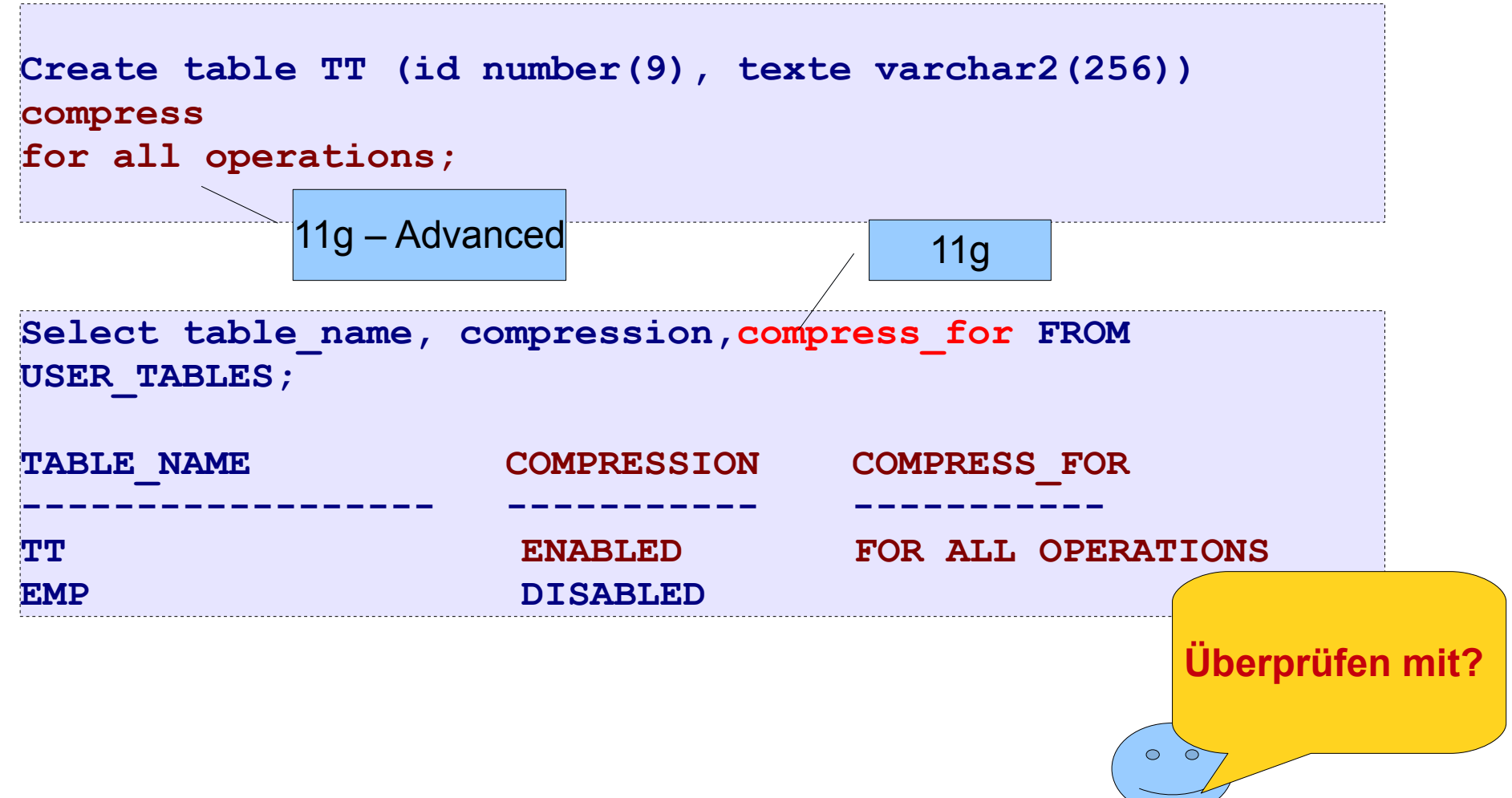

# **Table Compression**

#### • Auf Tablespace Ebene

Kann auch auf Tablespace Ebene definiert werden!

Alle Objekte erben dann diese Eigenschaft.

```
CREATE TABLESPACE comp test
default COMPRESS FOR ALL OPERATIONS
DATAFILE 'C:\oracle\oradata\GPI\comp test.DBF'
STZE 100M AUTOEXTEND ON NEXT 2M MAXSTZE 1000M
EXTENT MANAGEMENT LOCAL UNIFORM SIZE 128K
SEGMENT SPACE MANAGEMENT AUTO;
```
# **Table Compression in 10g einsetzen**

- Funktioniert nur mit:
	- Direct path SQL\*Loader
	- Serial INSERT with an APPEND hint
	- Parallel INSERT
	- CREATE TABLE ... AS SELECT

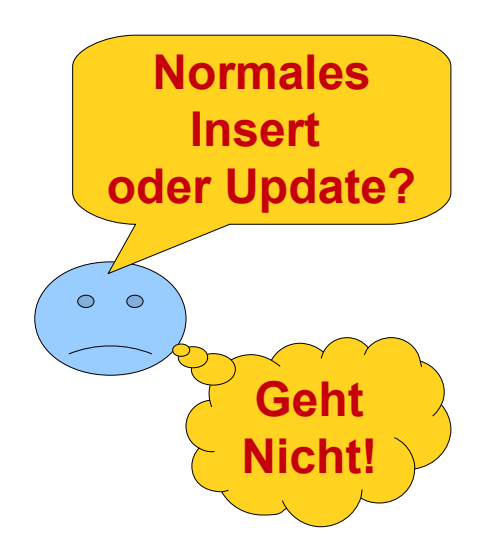

### **Bestehende Tabellen komprimieren**

- Tabelle neu aufbauen
	- Move Compress

ALTER TABLE TT MOVE COMPRESS;

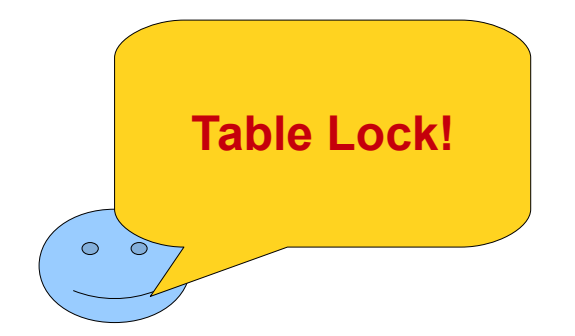

# Prinzip – Immer pro Block!

#### • Beispiel

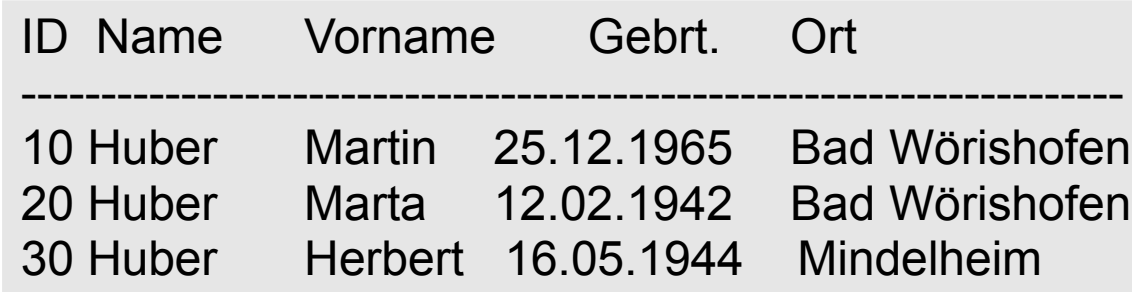

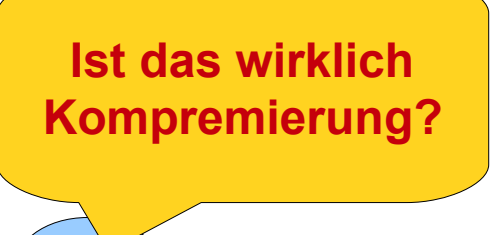

 $\circ$   $\circ$ 

#### Block normal

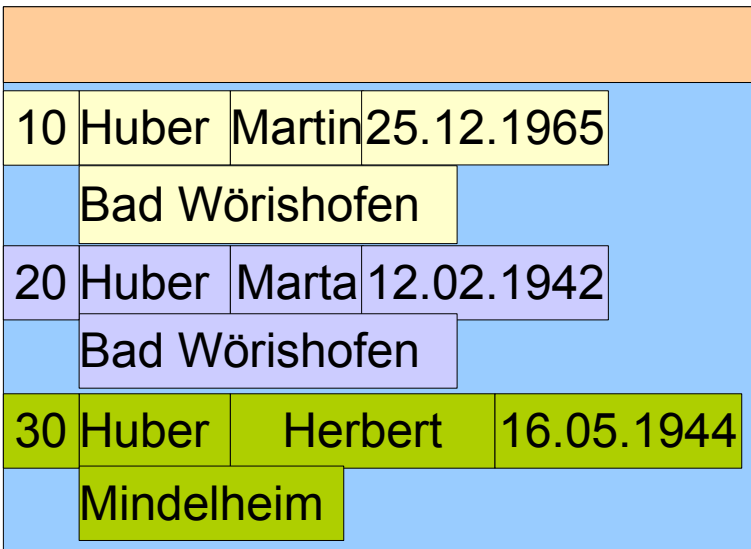

#### Huber Marta Martin 16.05.1944<mark>12.02.1942<mark>25.12.</mark>1965</mark> Bad Wörisholen Mindel∖ieim **Herbert** Block komprimiert 10 | | / 20 1 39 Symbol **Table**

## Ein Blick auf die Blöcke

#### • Block Dump erzeugen mit

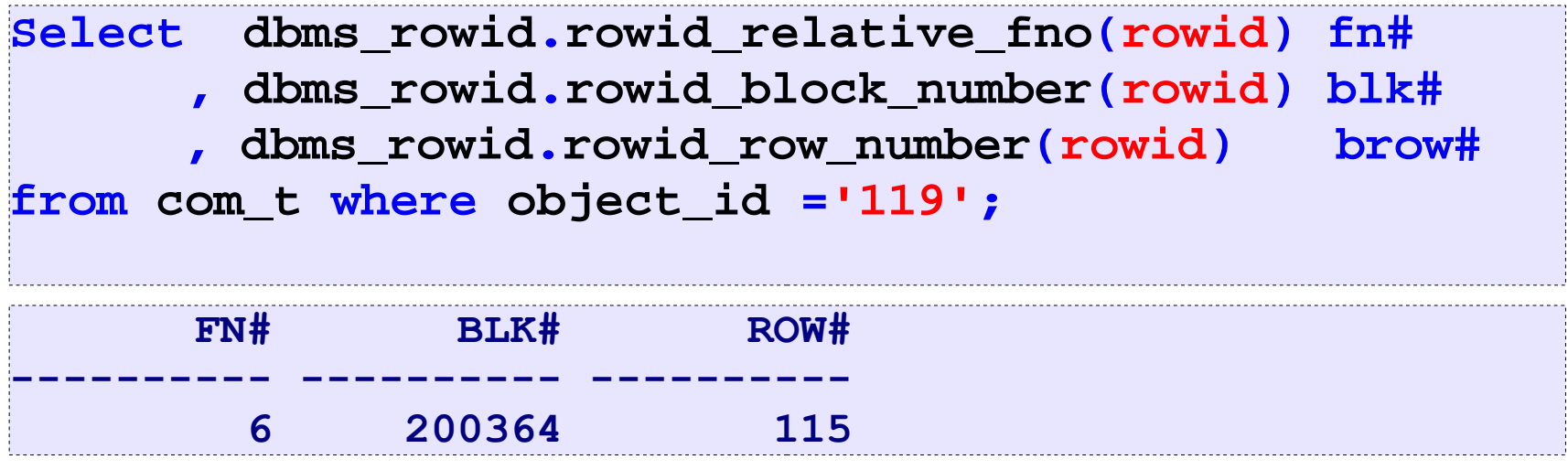

alter system dump datafile 6 block 200364;

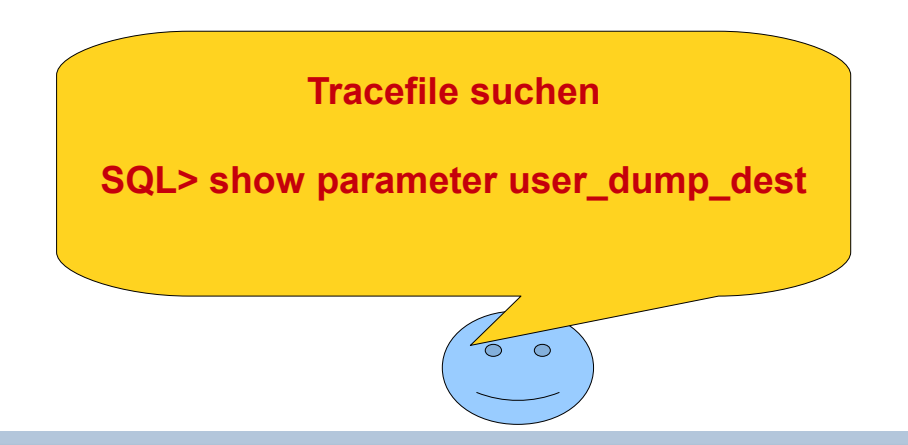

### **Block Dump komprimiert**

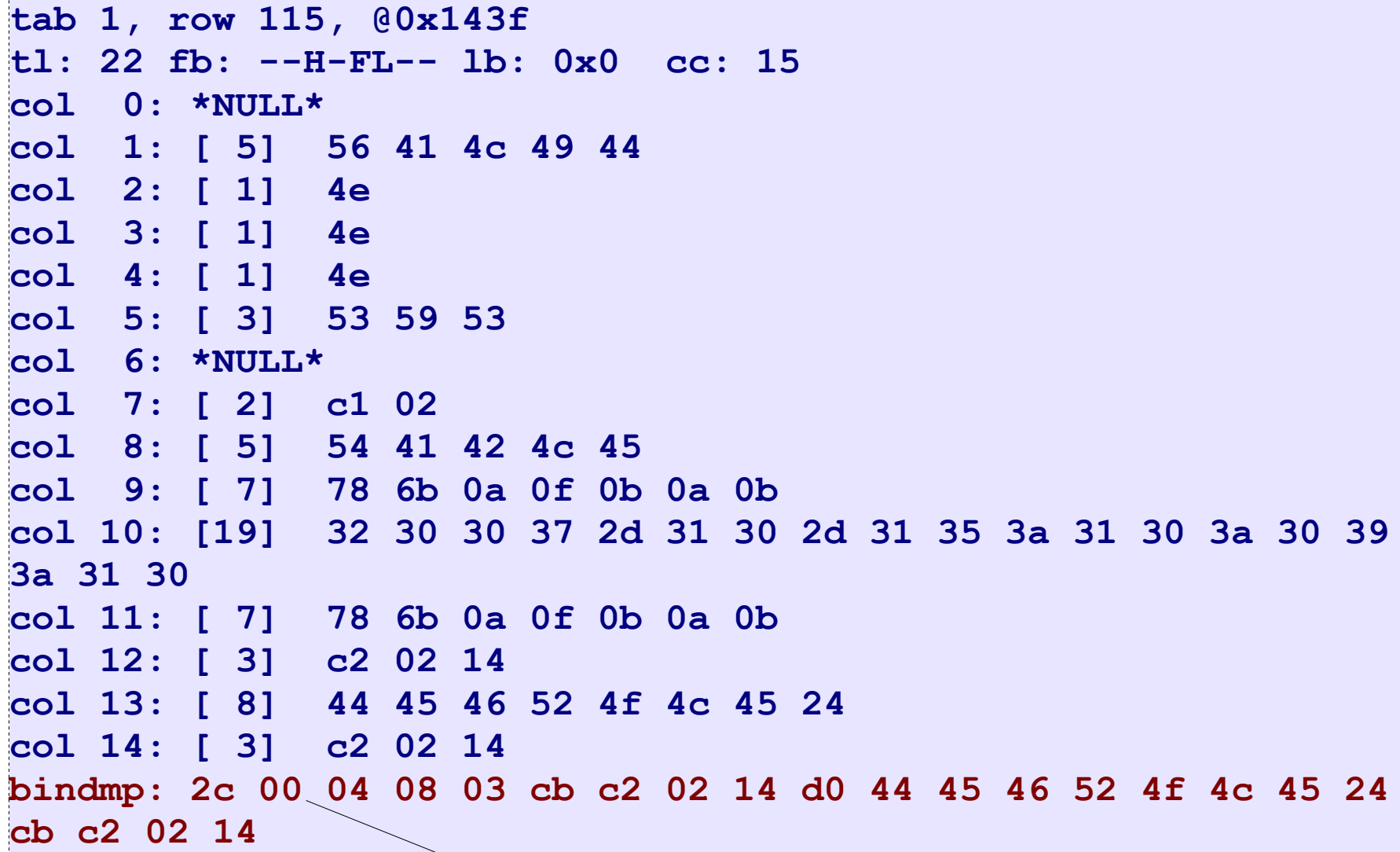

Verweis Symboltable

### **Block Dump unkomprimiert**

```
tab 0, row 27, 00x1672
tl: 82 fb: -H-FL-- lb: 0x0 cc: 14
   0: 1:31:53:59:53colcol 1: [8] 44 45 46 52 4f 4c 45 24
col 2: *NULL*col 3: 131 c2 02 14
col 4: 31 c2 02 14
col 5: [ 5] 54 41 42 4c 45
col 6: [ 7] 78 6b 0a 0f 0b 0a 0b
col 7: [7] 78 6b 0a 0f 0b 0a 0b
col 8: [19] 32 30 30 37 2d 31 30 2d 31 35 3a 31 30 3a 30 39
3a 31 30
col 9: [ 5] 56 41 4c 49 44
col 10: I 11 4ecol 11: I 11 4ecol 12: I 11 4ecol 13: \lceil 21 cl 02
```
## Auswirkungen

- Je größer der Block, um so besser die **Kompression**
- Kardinalität der Wert einer Tabelle entscheidend für die Qualität der Kompression
	- => Daten sortiert einfügen beim Laden
- Daten im Speicher und auf Platte in gleicher Darstellung => Block Buffer wird besser ausgenützt
- Geringer CPU Overhead

#### **Praxis**

#### • Beispiel:

```
-- unkomprimierte Tabelle
create table uncom t
as select * from all_objects;
Abgelaufen: 00:00:19.03
 -- komprimioerte Tabelle
create table com_t | compress for all operations
as select * from all_objects;
Abgelaufen: 00:00:23.79
```
### Messen der Komprimierung

#### • Wie sehe ich den Effekt?

```
select count (distinct
dbms_rowid.rowid_block_number(rowid)) "TABLE BLOCK
COUNT" from uncom t;
TABLE BLOCK COUNT
            1000
select count (distinct
dbms rowid.rowid block number(rowid)) "TABLE BLOCK
COUNT" from com t;
TABLE BLOCK COUNT
             310
```
#### Messen der Komprimierung

Wie sehe ich den Effekt?

```
select avg(count(*)) "AVERAGE RECORDS PER BLOCK" 
from uncom_t group by
dbms_rowid.rowid_block_number(rowid);
AVERAGE RECORDS PER BLOCK
-------------------------
                   67,962
select avg(count(*)) "AVERAGE RECORDS PER BLOCK" 
from com_t group by
dbms_rowid.rowid_block_number(rowid);
AVERAGE RECORDS PER BLOCK
-------------------------
               219,235484
```
### Messen der Komprimierung

#### • Wie sehe ich den Effekt?

```
format column segment name a20
select segment name, round(bytes/1024/1024) "MB"
  from dba segments
where owner='TEST01'
    and segment_name in ('UNCOM_T','COM_T');
SEGMENT NAME
                         MR
                            8
UNCOM T
                            \mathbf{R}COM T
```
Ab 11g Release 2 **DBMS TABCOMP.GET RATIO** 

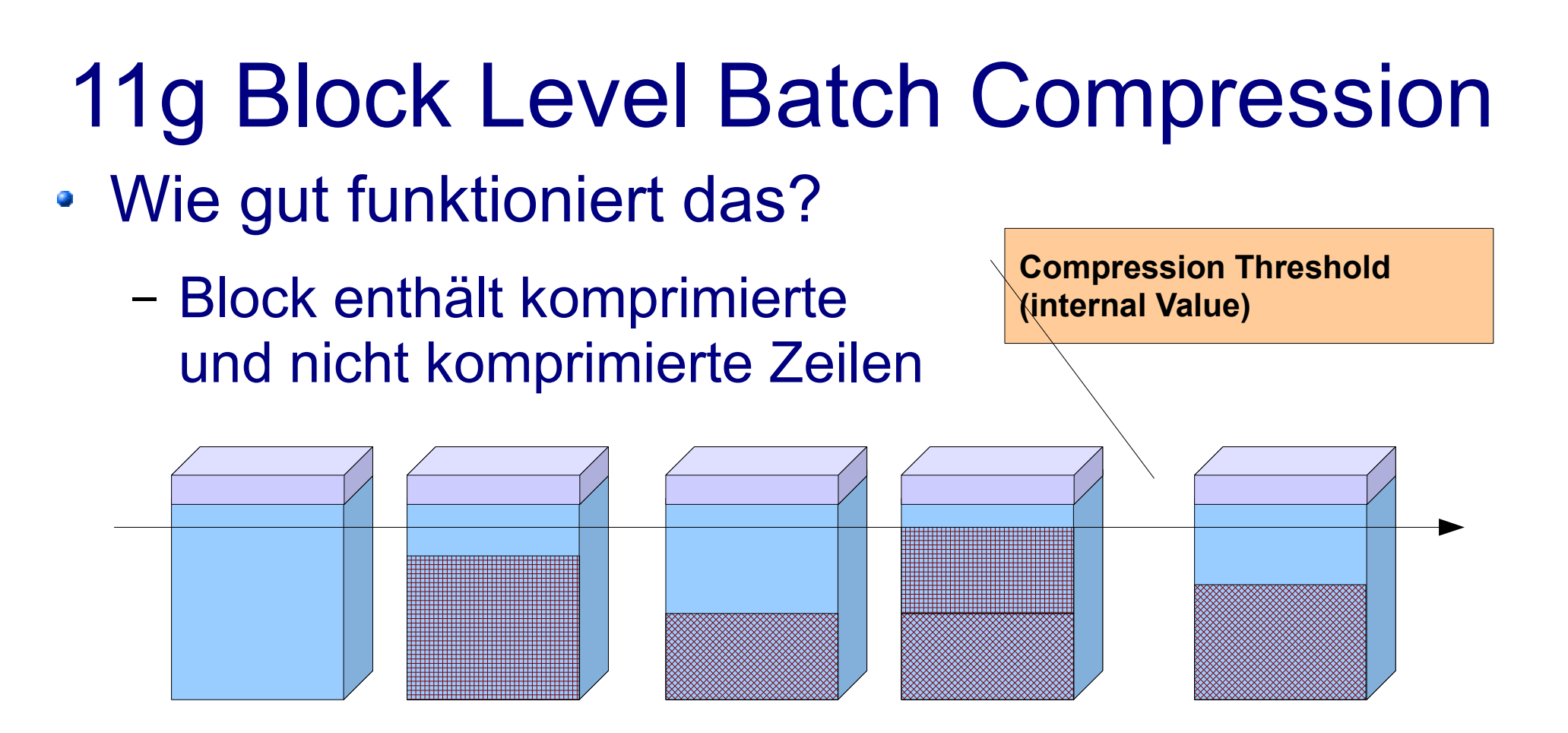

- Einzelne Insert und Updates verursachen keine Komprimierung
- Erst wenn Schwellwert erreicht wird, wird komprimiert

# Test DML Operationen

Kardinalität einer Spalte massiv ändern:

```
set timing on
update uncom_t set owner=owner||to_char(object_id);
67962 Zeilen wurden aktualisiert.
Abgelaufen: 00:00:17.23
update com_t set owner=owner||to_char(object_id);
67963 Zeilen wurden aktualisiert.
Abgelaufen: 00:02:24.69 Update bis zu 4-8 Mal langsamer?
```
 $O$   $O$ 

## **Test DML Operationen**

#### Datenvolumen pro Row vergrößen  $\bullet$

```
alter table com_t modify (SUBOBJECT_NAME
\frac{1}{2} varchar2(4000));
update com_t set
SUBOBJECT_NAME=rpad(OBJECT_NAME, '4000', 'X');
```
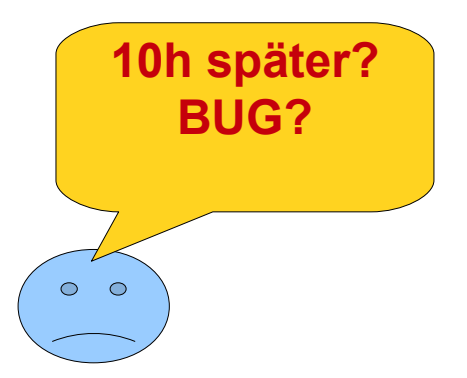

#### Performance

#### **Das verspricht Oracle**  $\bullet$

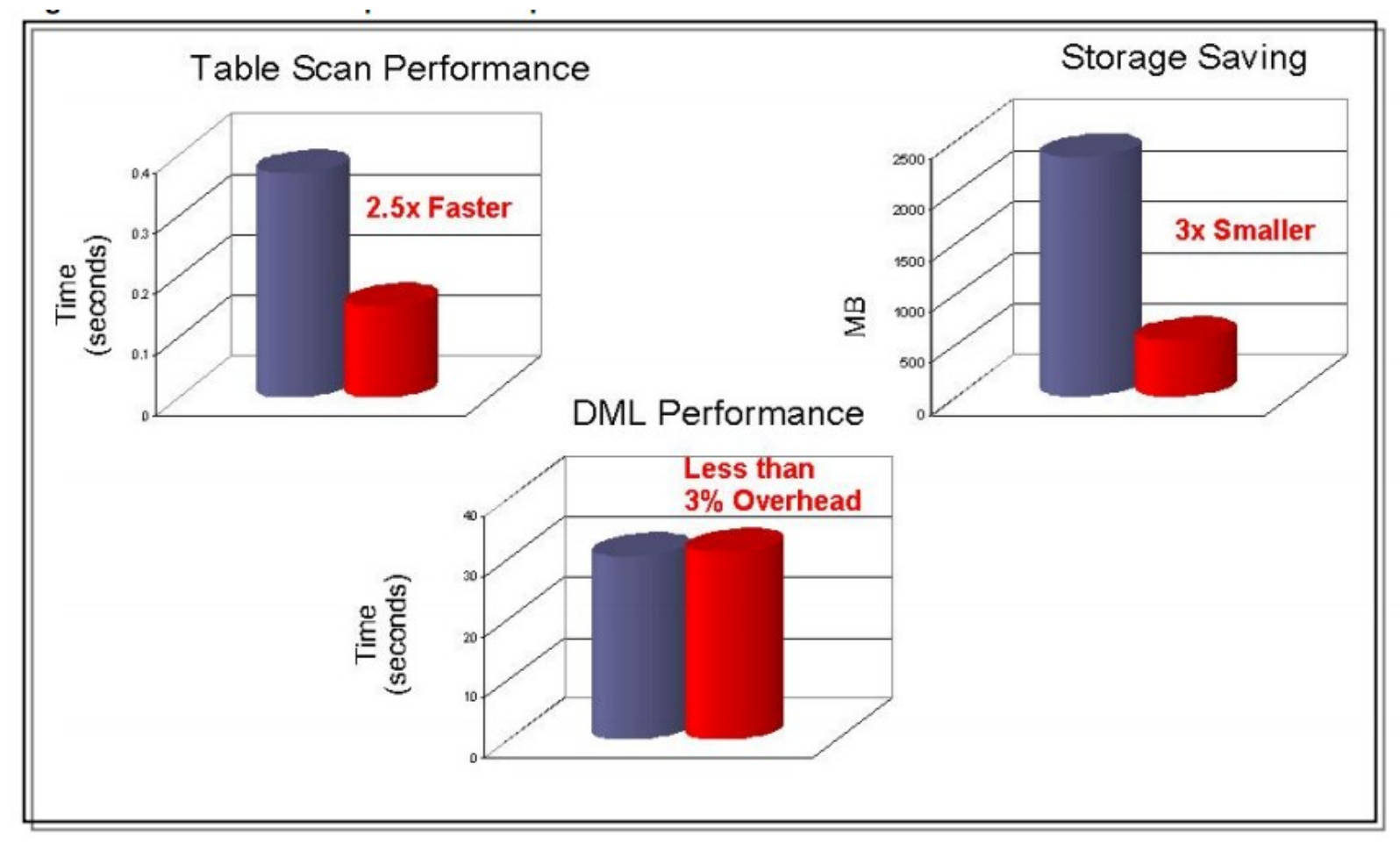

Aus: Oracle Advanced Compression - An Oracle White Paper - April 2008

## **TPC-C Test**

- Testwerkzeug: QUEST Benchmark Factory
- 1. Test Anlegen von 1GB Testdaten
	- Unkompremierter Tablespace
	- $-$  => Größe 1,703,419,904 Bytes Datei Größe
	- Kompremierter Tablespace
	- $-$  => Größe 1,565,532,160 Bytes Datei Größe

# **TPC-C Test**

- 2. Test Laufzeit TPC-C TEST
	- Unkomprimierter Tablespace

- Komprimierter Tablespace

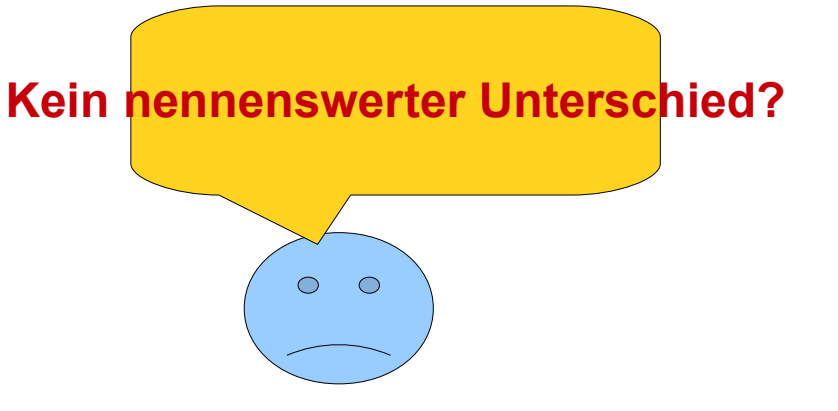

## Einschränkungen

- Table Compression Is Limited To 255 Columns
	- $-$  Metalink Doc ID: 443843.1
	- Oracle Server Enterprise Edition Version: 9.2.0.3 to 11.1.0.6
	- If a table has more than 255 columns, it does not get compressed. The statement executed to compress the table will execute successfully but data will not be compressed.

## Einschränkungen

- Unable To Drop An Unused Column From A **Compresed Table Due To ORA-12996** 
	- Metalink Doc ID: 558630.1
	- Oracle Server Enterprise Edition Version: 10.1.0.2 to 10.2.0.1

#### Selber komprimieren ab 10g

- Using the new UTL COMPRESS **Oracle Supplied Package** 
	- Metalink Doc ID: 249974.1

utl compress. 1z compress ( src IN BLOB, quality IN BINARY INTEGER DEFAULT 6) **RETURN BLOB;** 

utl\_compress.lz\_uncompress(src IN BLOB) RETURN BLOB;

# 11g SecureFile LOB Deduplication

- Lobs werden nur einfach gespeichert
	- Ideal für Content Management wie ein E-Mail Archiv

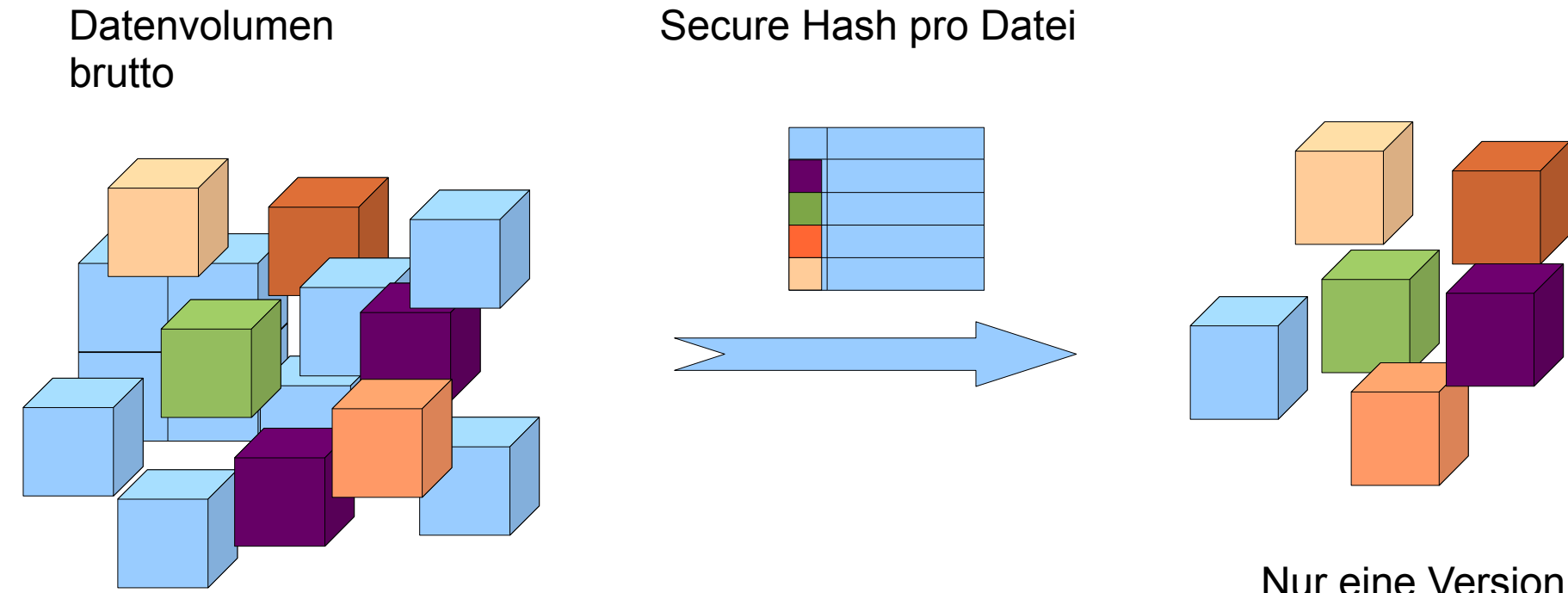

Wird gespeichert!

Innerhalb einer Tabelle, Partition, Sub-Partition

### **SecureFiles Compression**

- Lob komprimiert speichern
- Transparent
	- Random Read und write unterstützt
	- Automatische Erkennung ob eine Datei bereits komprimiert ist => Falls Ja, überspringen
	- Auto-turn off, Falls Kompremierung nichts bringt

#### **SecureFiles Syntax**

**Compression Syntax** 

CREATE TABLE t1 (a CLOB) LOB(a) STORE AS SECUREFILE ( **COMPRESS HIGH CACHE**  $)$  :

• Deduplication Syntax

```
CREATE TABLE t1 ( a CLOB)
    LOB(a) STORE AS SECUREFILE (
        DEDUPLICATE
        CACHE
    ) ;
```
# **Ihre Erfahrung?**

- Compression im Einsatz?
- Erfolg damit?

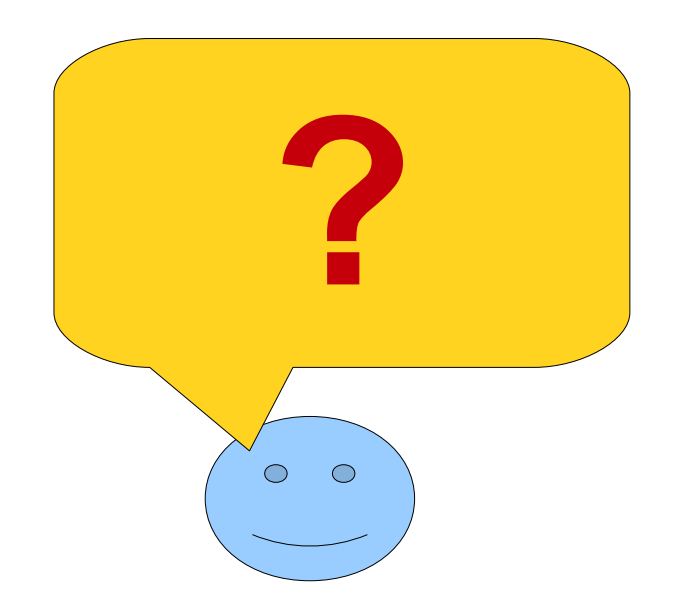

### Zusammenfassung

- Advanced Compression nur als Option zur **Enterprise Edition**
- Ideal für releativ denormalisierte Daten (Typisch für Materialised Views
- Update / Create Performance "mittelmäßig" bei großem Änderungen
- Blockgröße in Überlegungen einfließen lassen
- · Ideal für Log Tabellen

## **Material**

- Metalink
	- 9i R2 New Feature: Data Segment Compression  $Doc$   $ID:$ 228082.1
	- 11g Table compression : Overview  $Doc<sub>1D</sub>$ 466362.1

• Links

http://www.oracle.com/technology/oramag/oracle/04-mar/o24tech\_data.html http://www.dba-oracle.com/oracle11g/sf\_Oracle\_11g\_Data\_Compression\_Tips\_for\_the\_DBA.html http://www.oracle.com/technology/products/database/oracle11g/pdf/advanced-compressionhttp://www.oracle.com/technology/products/bi/pdf/o9ir2 compression twp.pdf http://weblog.infoworld.com/tcdaily/archives/2008/06/oracle advanced.html Wo gibt

es mehr?

 $\circ$   $\circ$ 

#### **Oracle Table Compression**

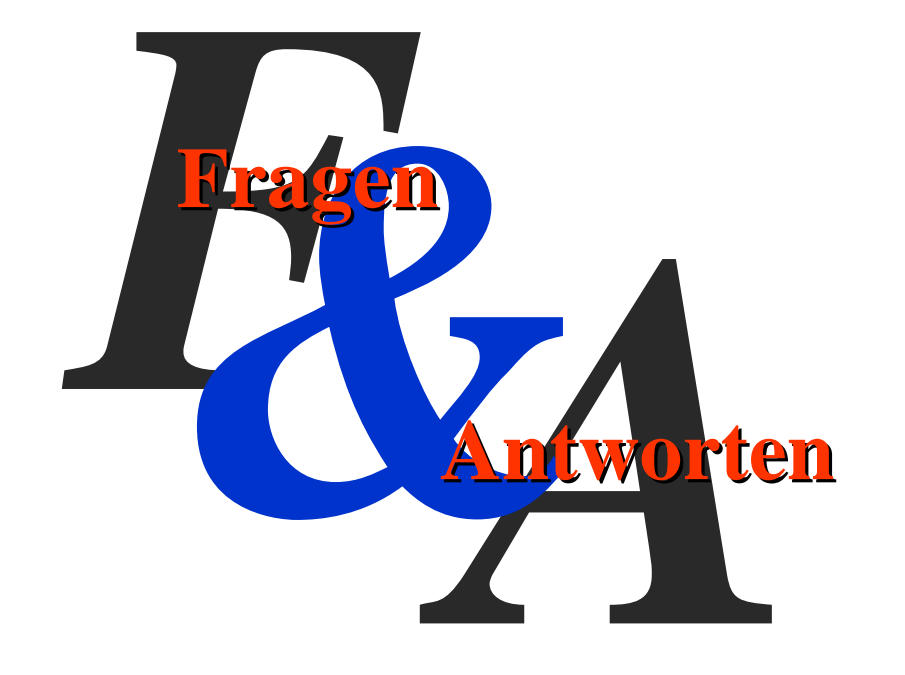

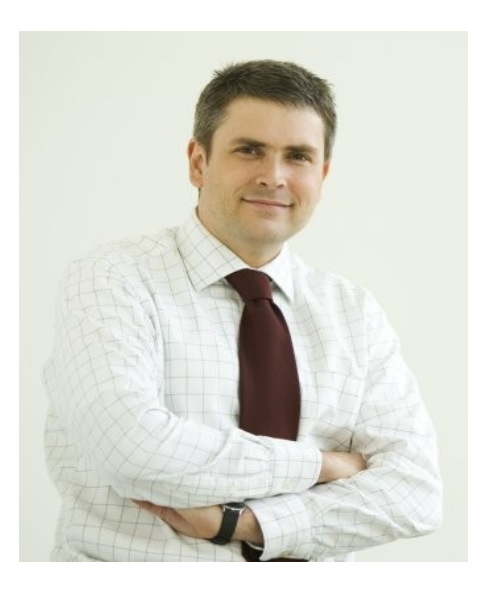

**Gunther Pippèrr** 

gunther@pipperr.de http://www.pipperr.de

Ihr Partner für Schulung, Betreuung und Beratung rund um die Oracle-Datenbank

©2009 Gunther Pippèrr